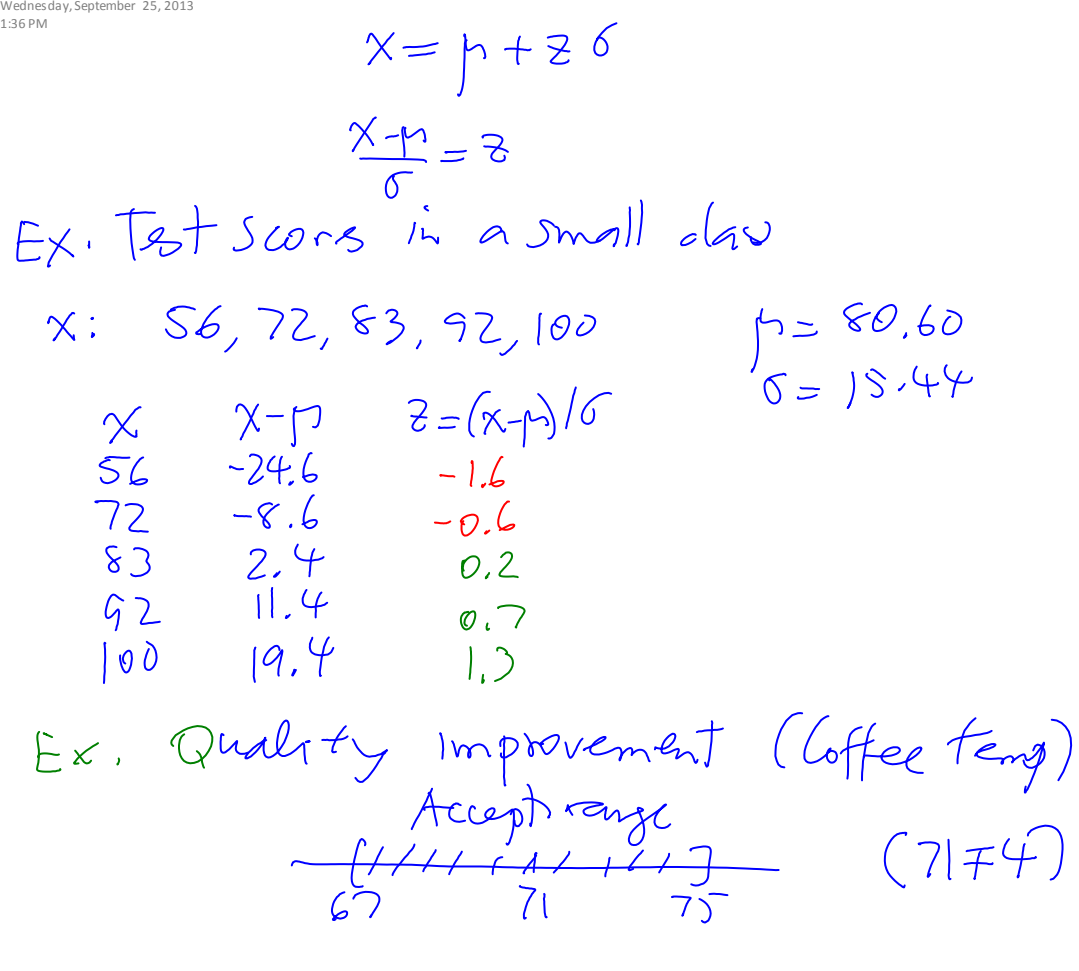

[http://profs.degroote.mcmaster.ca/ads/parlar/courses/q600/ChapterComments/documents/CoffeeTe](http://profs.degroote.mcmaster.ca/ads/parlar/courses/q600/ChapterComments/documents/CoffeeTemp-Tolerance.xls)

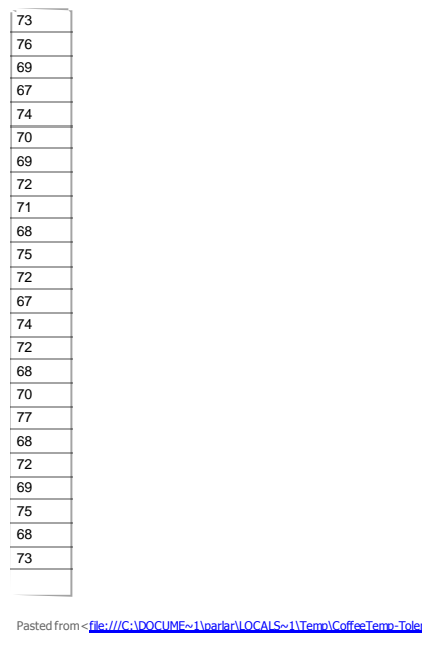

[mp-Tolerance.xls](http://profs.degroote.mcmaster.ca/ads/parlar/courses/q600/ChapterComments/documents/CoffeeTemp-Tolerance.xls)

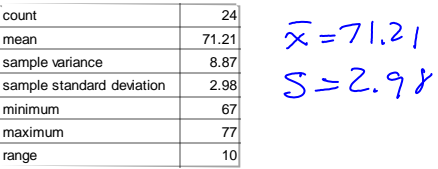

Pasted from <file:///C:\DOCUME~1\parlar\LOCALS~1\Temp\CoffeeTemp-Tolerance

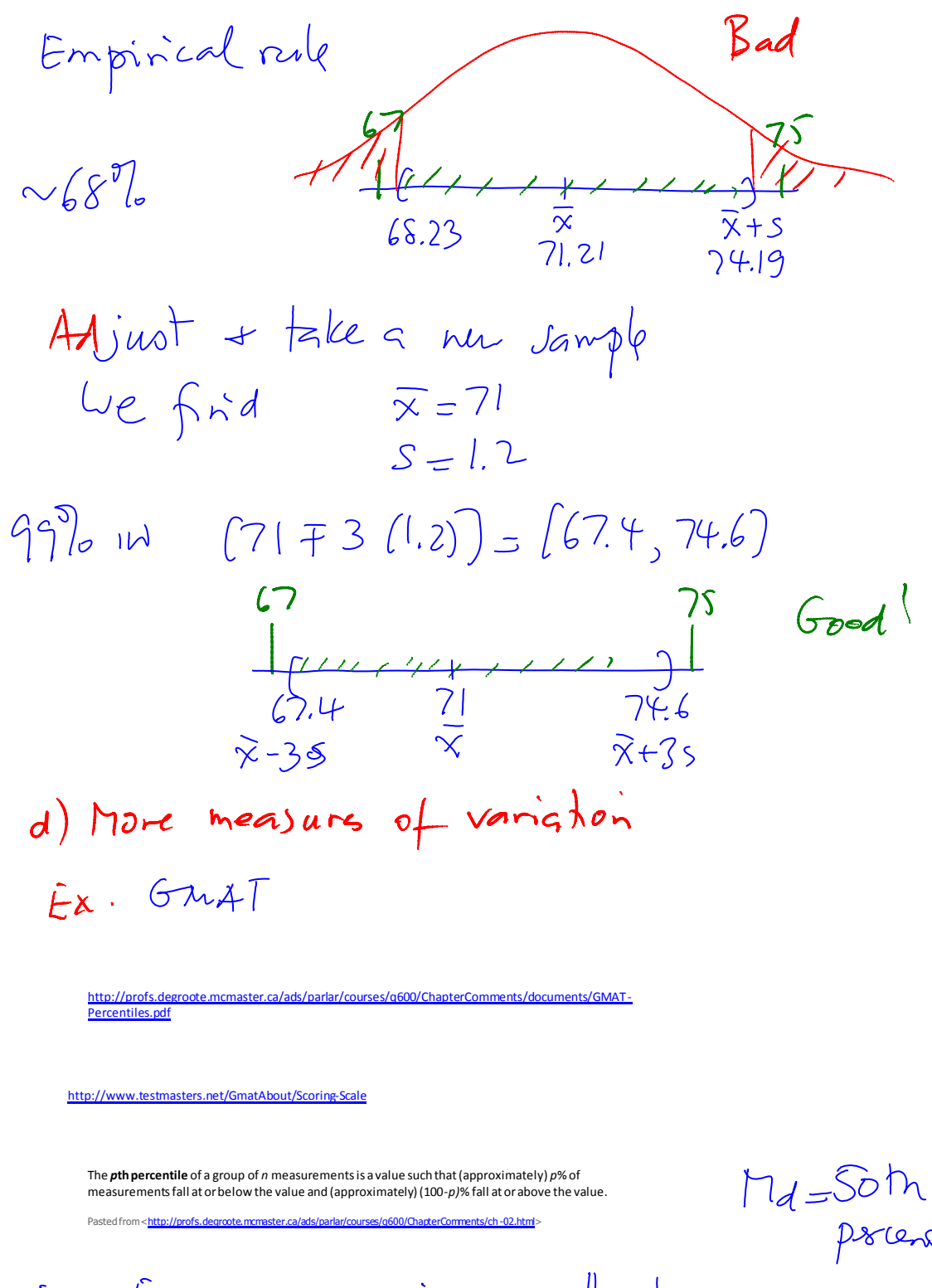

Ex. 
$$
Exam
$$
 sons in a small class  
\n $n-8$  Sons 36 40.72 74:74 80.86 90  
\n $Posit$ . 1 2:3 4:5 6:7 8  
\n $Posib$  2.5 1.5 1  
\n $9-50$  4.5

11 
$$
\uparrow
$$
 575  
\n0 n2  $\downarrow$  24.13  $\uparrow$  36  
\n14.20  $\uparrow$  175.01  
\n15.31  $\uparrow$  67  
\n16.5 175.01  
\n17.51  $\uparrow$  68 90  
\n18.1 2 3 4 5 6 7  
\n19.0 - 1 2 3 4 5 6 7  
\n10.0 - 1 2 3 4 5 6 7  
\n15.0 - 1 2 3 4 5 6 7  
\n15.0 - 1 2 3 4 5 6 7  
\n15.0 - 1 2 3 4 5 6 7  
\n15.0 - 1 2 3 4 5 6 7  
\n15.0 - 1 2 3 4 5 6 7  
\n16.0 - 1 2 3 4 5 6 7  
\n17.0 - 1 2 3 4 5 6 7  
\n18.0 - 1 2 3 4 5 6 7  
\n19.0 - 1 2 3 4 5 6 7  
\n19.0 - 1 2 3 4 5 6 7  
\n10.0 - 1 2 3 4 5 6 7  
\n11.0 - 1 2 3 4 5 6 7  
\n12 1 2 3 4 5 6 7  
\n13.0 - 1 2 3 4 5 6 7  
\n14.0 - 1 2 3 4 5 6 7  
\n15.0 - 1 2 3 4 5 7 6 7  
\n16.0 - 1 2 3 4 5 7 6 7  
\n17.0 - 1 2 3 4 5 7 6 7  
\n18.0 - 1 2 3 4 5 7 6 7  
\n19.0 - 1 2 3 4 5 7 6 7  
\n10.0 - 1 2 3 4 5 7 4 7  
\n11.0 - 1 2 3 4 5 7 4 7  
\n12.0 - 1 2 3 4 5 7 4 7  
\n13.0 - 1 2 3 4 5 7 4  
\n14.0 - 1 2 3 4 5 7 4 7  
\n16.0 - 1 2 3

$$
P=75
$$
,  $i=\frac{75}{100}.7=5.25 \rightarrow 6 \rightarrow 86$ 

$$
n=8
$$
  
 $P=25$ ,  $\hat{i}=\frac{25}{100}$ .  $8=2 \rightarrow$ 

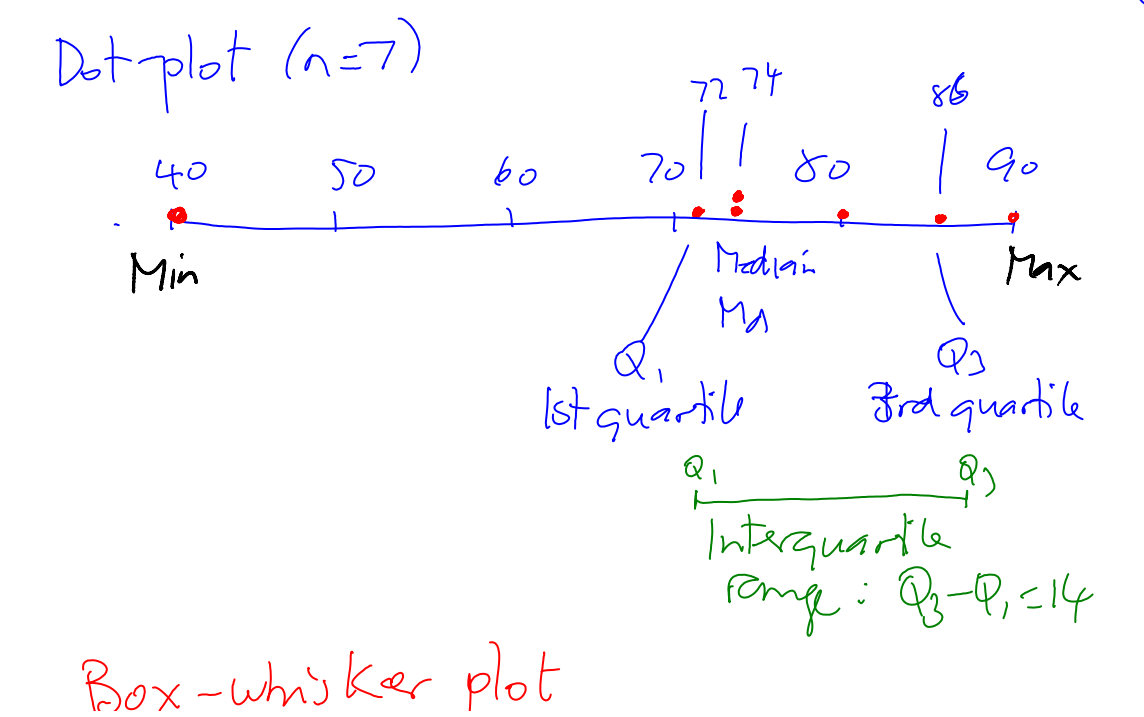

 $\mathcal{U}$   $\cup$   $\cup$ 

Box-whisker plot

[http://profs.degroote.mcmaster.ca/ads/parlar/courses/q600/ChapterComments/documents/Box-](http://profs.degroote.mcmaster.ca/ads/parlar/courses/q600/ChapterComments/documents/Box-Whisker.pdf)[Whisker.pdf](http://profs.degroote.mcmaster.ca/ads/parlar/courses/q600/ChapterComments/documents/Box-Whisker.pdf)

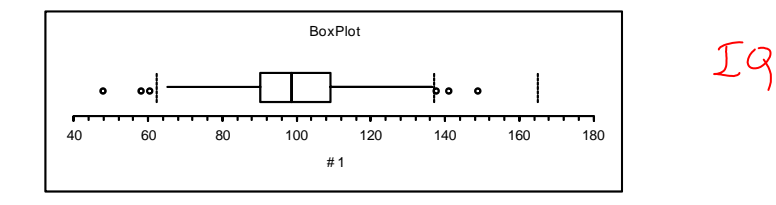

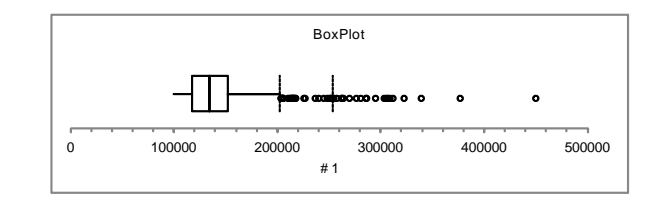

 $Ch.3$  Probability Ex Con tods

Mac Salarie

e.mcmaster.ca/ads/parlar/courses/q600/ChapterComments/documents/CoinToss.x  $L_{\rm tot}$ . Lotto  $L/49$ <br>Lotto 2/4"  $\mathcal{S}$  $\varphi$  $2$  $\overline{\mathcal{S}}$  $P_{\sigma}(\mu) = \frac{1}{6}$  $4$  $\begin{array}{c} 3 \\ 4 \end{array}$  $\frac{2}{2}$  $\overline{\mathcal{S}}$ Ex. Burthday

[http://profs.degroote.mcmaster.ca/ads/parlar/courses/q600/ChapterComments/documents/2.DB-2013](http://profs.degroote.mcmaster.ca/ads/parlar/courses/q600/ChapterComments/documents/2.DB-2013-C01.pdf) [-C01.pdf](http://profs.degroote.mcmaster.ca/ads/parlar/courses/q600/ChapterComments/documents/2.DB-2013-C01.pdf)

[http://en.wikipedia.org/wiki/Birthday\\_paradox](http://en.wikipedia.org/wiki/Birthday_paradox)

Ex. Monty Hall's "Let's Make a Deal"  $\geq 1$ 

Q600-C01 Page 4

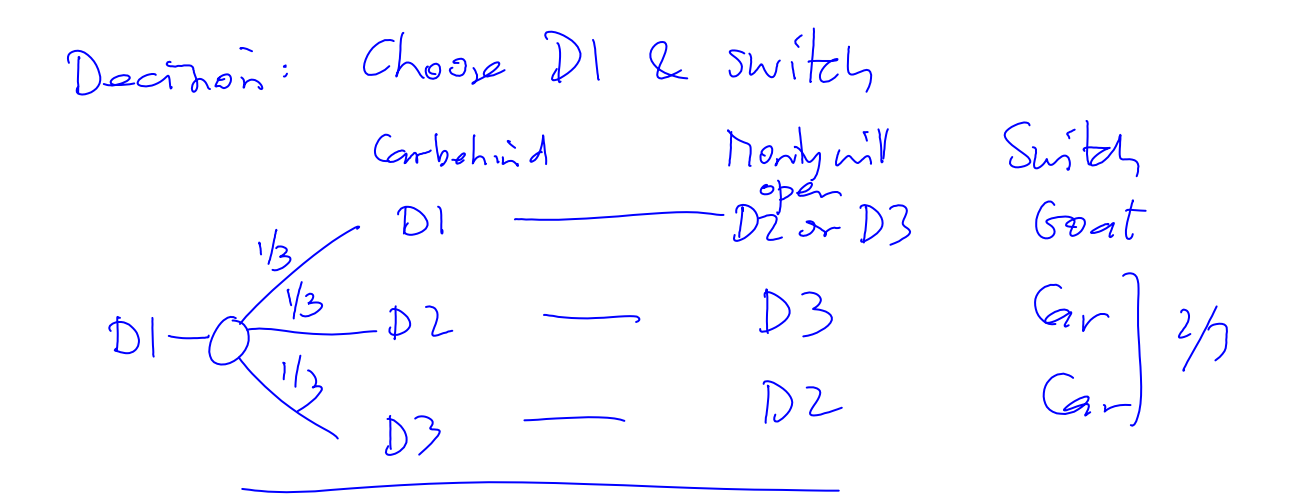

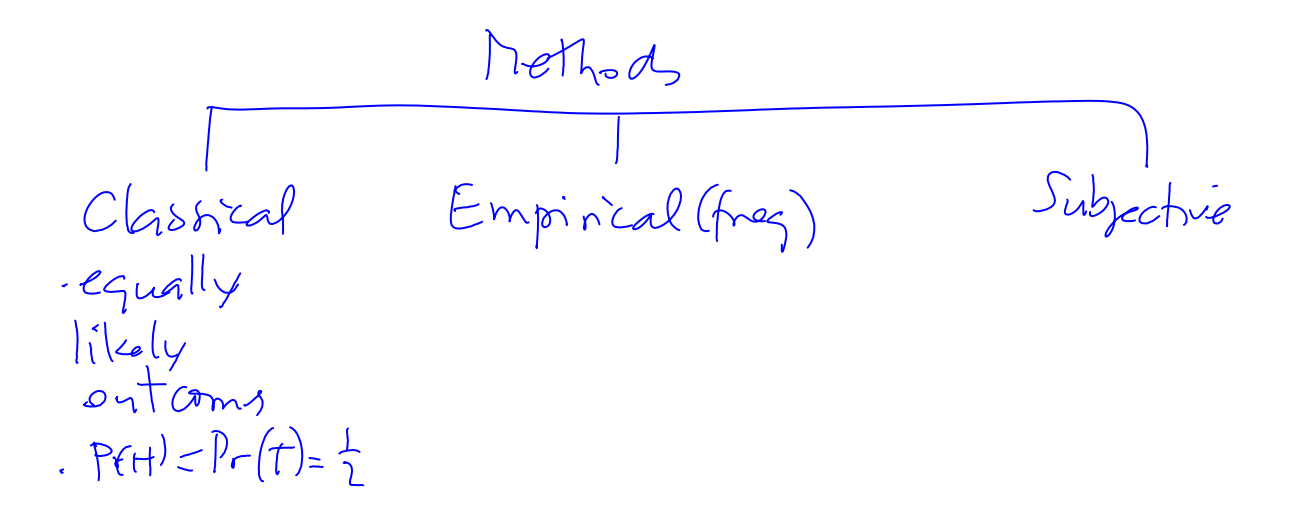

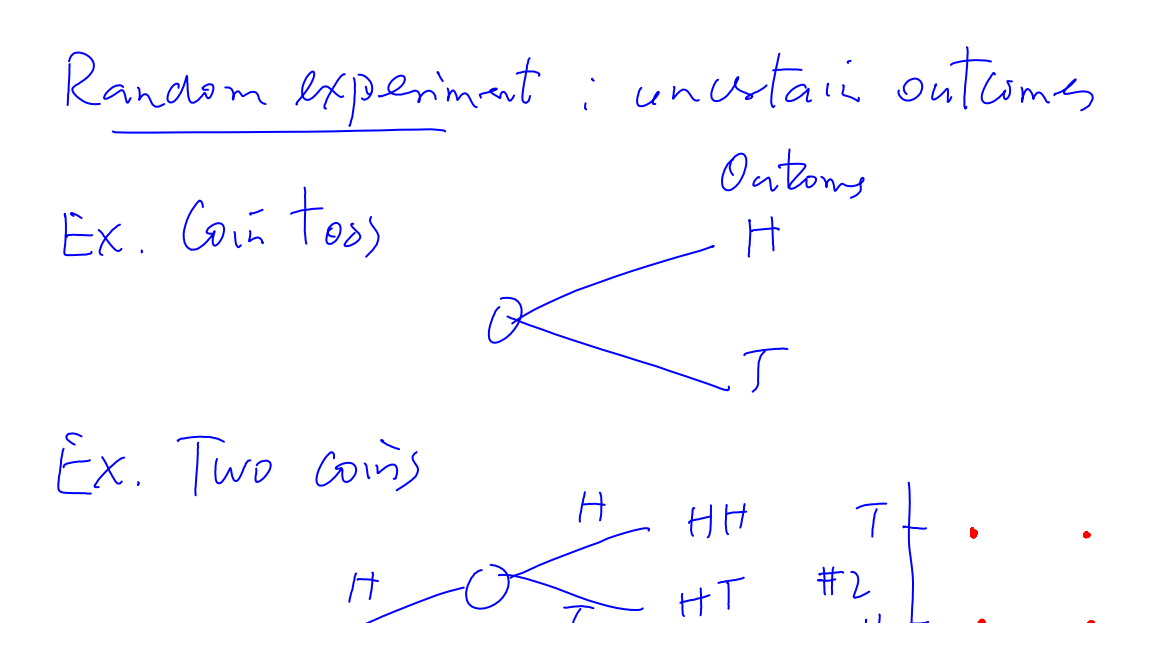

Q600-C01 Page 5

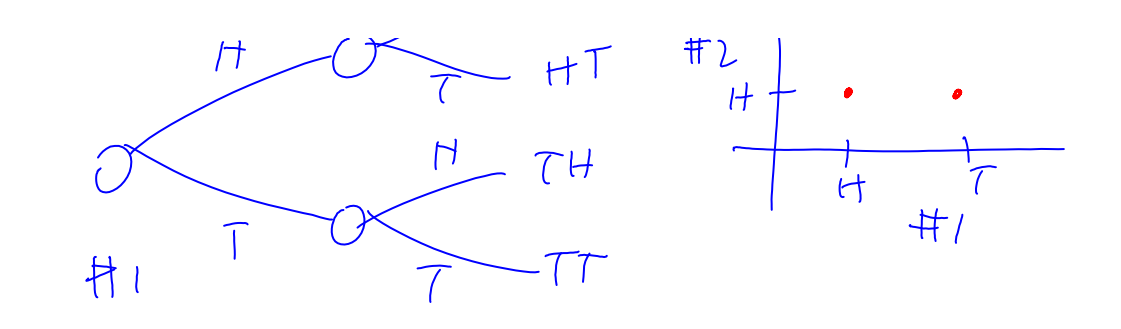

5 Sample spaus levels

\nS = Set of all outcomes of a random dependent

\nEx. Coin

\nS = 
$$
\{H,T\}
$$

\nEx. Two coins

\nS =  $\{HH,HT,TH,TT\}$ 

\nPr (HH) =  $\frac{1}{4}$ 

Ex. Backgammon

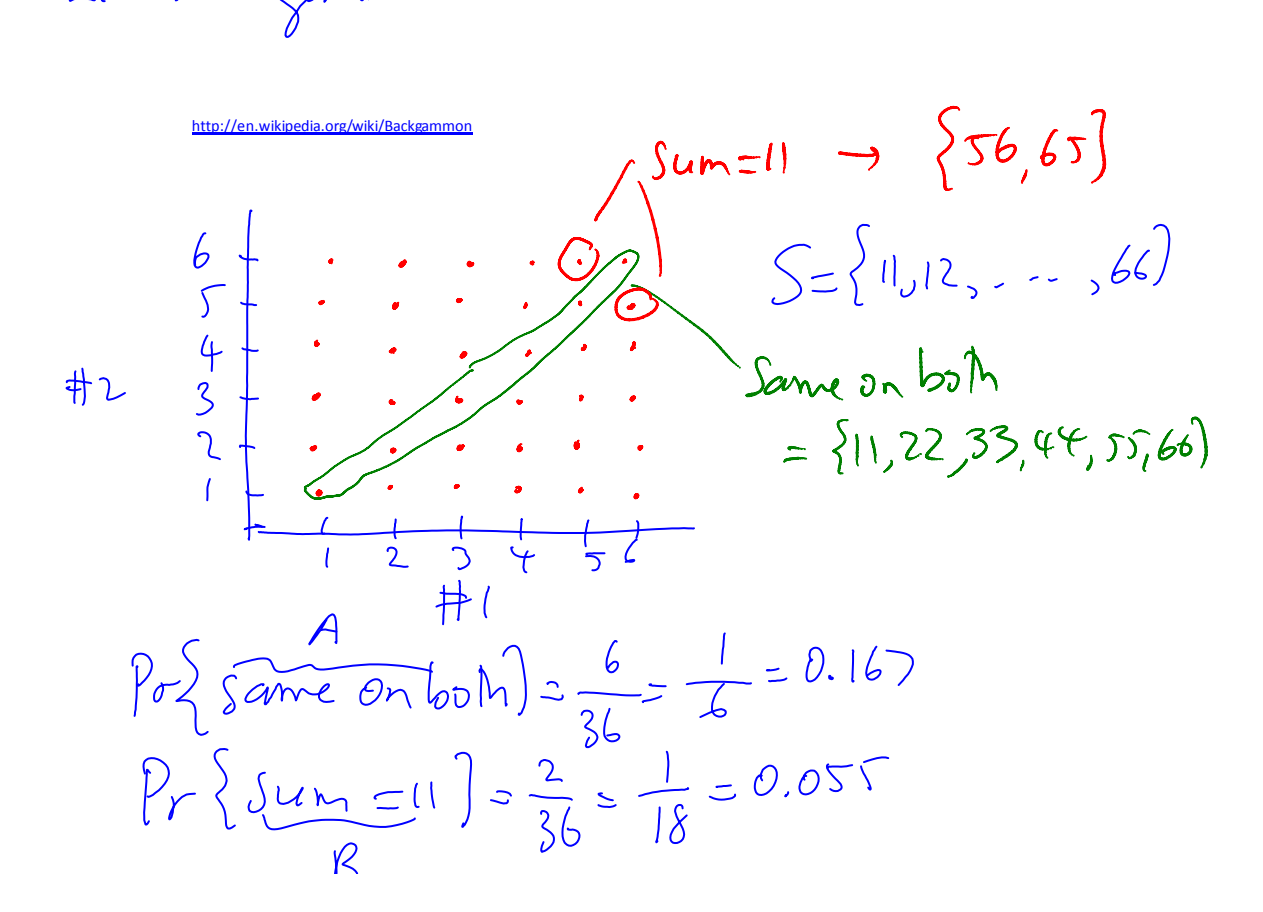

Q600-C01 Page 6

$$
Pr{A or B} = 0.167+0.055=0.222
$$
\nAn such is a collection of actions  
\n
$$
Pr{A or B} = 0.167+0.055=0.222
$$
\n
$$
Pr{a x + b \text{ at least one of the number of integers}
$$
\n
$$
Pr{a x + b \text{ at least one of the number of integers}
$$
\n
$$
Pr{a x + b \text{ at least one of the number of numbers}
$$
\n
$$
Pr{B} = \{HH, TT\}
$$
\n
$$
Pr{B} = \{HT, TH\}
$$
\n
$$
Pr{A} = \frac{1}{2}
$$
\n
$$
Pr{B} = \frac{1}{2}
$$
\n
$$
Pr{B} = \frac{1}{2}
$$
\n
$$
Pr{B} = \frac{1}{2}
$$
\n
$$
Pr{B} = \frac{1}{2}
$$
\n
$$
Pr{B} = \frac{1}{2}
$$
\n
$$
Pr{B} = \frac{1}{2}
$$
\n
$$
Pr{B} = \frac{1}{2}
$$
\n
$$
Pr{B} = \frac{1}{2}
$$
\n
$$
Pr{B} = \frac{1}{2}
$$
\n
$$
Pr{B} = \frac{1}{2}
$$
\n
$$
Pr{B} = \frac{1}{2}
$$
\n
$$
Pr{B} = \frac{1}{2}
$$
\n
$$
Pr{B} = \frac{1}{2}
$$

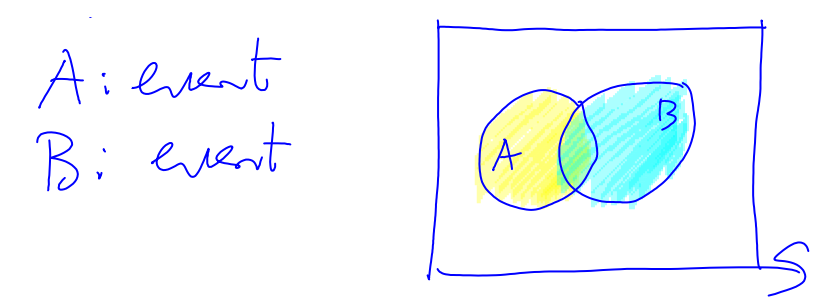

AUBIunion Ex. Two die  $A = \{11, 22, 35, 44, 55, 66\}$ Same on both  $B = \{46, 55, 64\}$  $Sum_1 = 10$  $AUB = \{11, 22, 33, 44, 55, 66, 46, 64\}$  $Pr(A\cup B) = Pr(A) + R(B) - Pr(\text{green})$  $\overline{\bigcap}$   $\overline{B}$